$0.00$ Background From HCSP to Simulink<br>000000000 Case Study<br>OOOO Correctness Justification<br>000000000000  $\overline{\circ}$ Concluding Remarks

## A Two-way Path between Formal and Informal Design of Embedded Systems

Mingshuai Chen $^1$ , Anders P. Ravn $^2$ , Shuling Wang $^1$ , Mengfei Yang $^3$ , Naijun Zhan $^1$ 

<sup>1</sup> State Key Lab. of Computer Science, Institute of Software, Chinese Academy of Sciences<br><sup>2</sup> Department of Computer Science, Aalborg University<br><sup>3</sup> Chinese Academy of Space Technology

Reykjavík, June 2016

#### Background<br>OOO From HCSP to Simulink<br>000000000 Case Study<br>OOOO Correctness Justification<br>000000000000 . Concluding Remarks Motivations

# **Simulation-Based Design**

engineers

efficient

incomplete

**Formal Verification**

theorists costly reliable

#### Background<br>OOO From HCSP to Simulink<br>000000000 Case Study<br>OOOO Correctness Justification<br>000000000000 Concluding Remarks Motivations

# **Simulation-Based Design**

engineers

efficient

incomplete

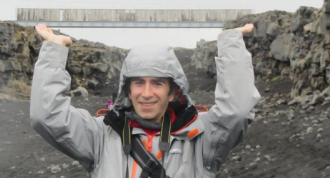

**Formal Verification**

theorists costly reliable

#### Background<br>OOO 0000000000 From HCSP to Simulink Case Study<br>OOOO Correctness Justification<br>000000000000  $\overline{\circ}$ Concluding Remarks Outline

- 1 Background
- 2 Translating HCSP Processes to Simulink Diagrams
- 3 A Case Study on the Control Program of a Lunar Lander
- 4 Justifying Correctness of the Translation Using UTP
- 5 Concluding Remarks

#### $\sim$ Background  $0.000000$ From HCSP to Simulink Case Study<br>OOOO Correctness Justification<br>000000000000  $\overline{\circ}$ Concluding Remarks Outline

# 1 Background

- 2 Translating HCSP Processes to Simulink Diagrams
- 3 A Case Study on the Control Program of a Lunar Lander
- 4 Justifying Correctness of the Translation Using UTP
- **5** Concluding Remarks

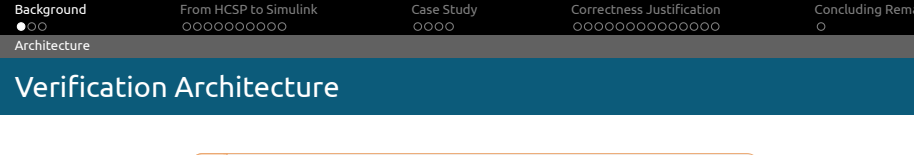

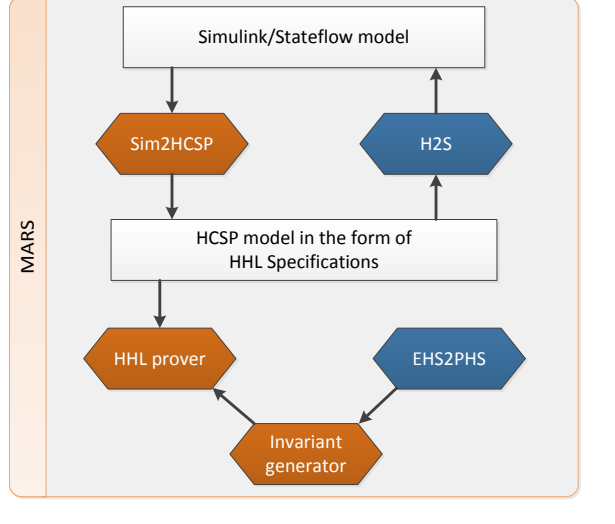

#### Background<br>○●○ From HCSP to Simulink<br>000000000 Case Study<br>OOOO Correctness Justification<br>000000000000  $\overline{\circ}$ Concluding Remarks Preliminaries Simulink Diagrams

- A data flow diagram : blocks connected with wires.
- Example :  $\dot{v} = 1, \dot{s} = v + 2$

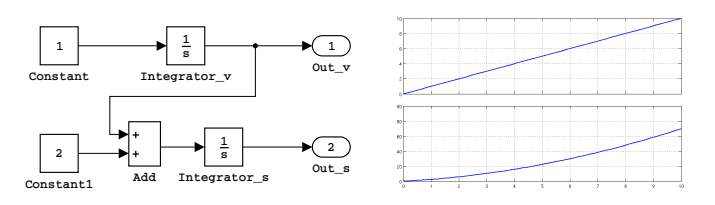

- Blocks are running in parallel by receiving inputs and computing outputs.
- Sample time : 0/-1/positive value *t*.

#### . . . Background From HCSP to Simulink<br>000000000 Case Study<br>OOOO Correctness Justification<br>000000000000  $\overline{\circ}$ Concluding Remarks Prelin Hybrid CSP (HCSP)

■ Syntax :

$$
P ::= \text{skip} \mid x := e \mid ch?x \mid ch!e \mid P; Q \mid B \rightarrow P \mid P \sqcup Q \mid P^* \\ | \langle F(\dot{s}, s) = 0 \& B \rangle \mid \langle F(\dot{s}, s) = 0 \& B \rangle \geq ||_{i \in I} (io_i \rightarrow Q_i)
$$
  

$$
S ::= P \mid S \parallel S
$$

■ Example : timeout  $\langle F(\mathbf{s}, \mathbf{s}) = 0 \& \mathbf{\mathcal{B}} \rangle \trianglerighteq_d Q$  can be defined by

*t*:= 0;  $\langle F(\dot{s}, s) = 0 \land \dot{t} = 1 \& t < d \land B \rangle; t \geq d \rightarrow Q$ 

Background<br>OOO  $000000$ m HCSP to Simuli Case Study<br>OOOO Correctness Justification<br>000000000000  $\overline{\circ}$ Concluding Remarks Outline

- 1 Background
- 2 Translating HCSP Processes to Simulink Diagrams
- 3 A Case Study on the Control Program of a Lunar Lander
- 4 Justifying Correctness of the Translation Using UTP
- **5** Concluding Remarks

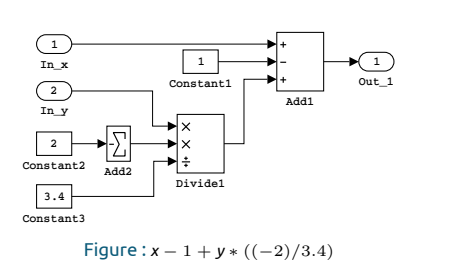

*e*  $\hat{=}$  *x*  $|c| - e$   $|e|e$   $|e + e|e - e|e * e|e/e$ 

Background<br>OOO From HCSP to Simulink<br>●00000000 Case Study<br>OOOO Correctness Justification<br>000000000000 . Concluding Remarks Subcomponents Arithmetic Expressions

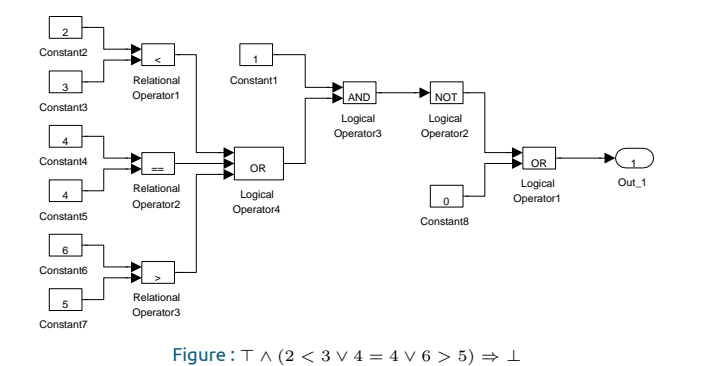

 $\mathit{B} \quad \widehat{=} \quad \top \mid \bot \mid e \rhd e \mid \neg \mathit{B} \mid (\mathit{B}) \mid \mathit{B} \wedge \mathit{B} \mid \mathit{B} \vee \mathit{B} \, , \, \rhd \in \{<, \leq, >, \geq, =, \neq \}$ 

Boolean Expressions

 $\circ$ 

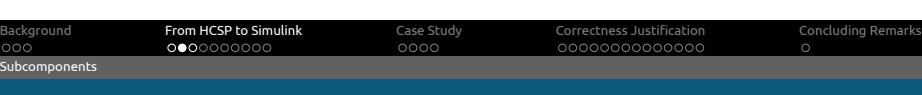

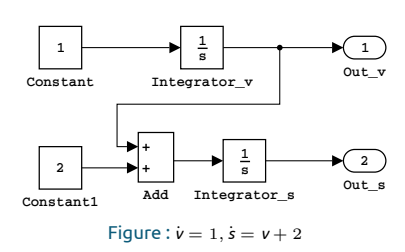

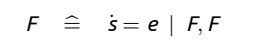

Background<br>OOO From HCSP to Simulink<br>○○●○○○○○○ Subcomponents Differential Equations

Case Study<br>OOOO Correctness Justification<br>000000000000 . Concluding Remarks

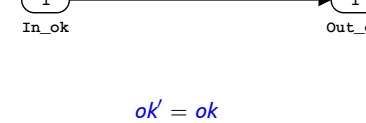

skip

**1 Out\_ok 1**

Background<br>OOO  $0000000$ From HCSP to Simulink Case Study<br>OOOO Correctness Justification<br>000000000000 . Concluding Remarks Primitives Skip

$$
ok' = ok \qquad x' = \left\{ \begin{array}{ll} x'_{new}, & ok \wedge \neg d(ok) \\ x, & \neg ok \wedge \neg d(ok) \\ d(x'), & d(ok) \end{array} \right. \qquad \mathbf{u}' = \mathbf{u}
$$

| 1  | 1/z | 0 |   |   |   |   |
|----|-----|---|---|---|---|---|
| 2  | 3   | 4 | 0 | 0 | 0 | 0 |
| 3  | 1/z | 0 | 0 | 0 | 0 |   |
| 4  | 1/z | 0 | 0 | 0 | 0 |   |
| 5  | 1/z | 0 | 0 | 0 | 0 |   |
| 6  | 1/z | 0 | 0 | 0 | 0 |   |
| 7  | 2   | 0 | 0 | 0 | 0 |   |
| 8  | 0   | 0 | 0 | 0 |   |   |
| 9  | 0   | 0 | 0 | 0 |   |   |
| 10 | 0   | 0 | 0 | 0 |   |   |

\nFigure: 
$$
x := x + y * z
$$

*x* := *e*

 $\overline{ }$ 

# Assignment

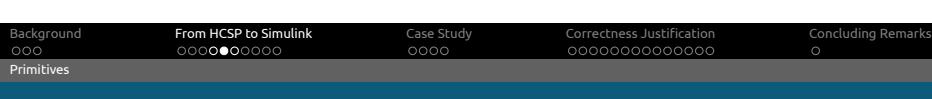

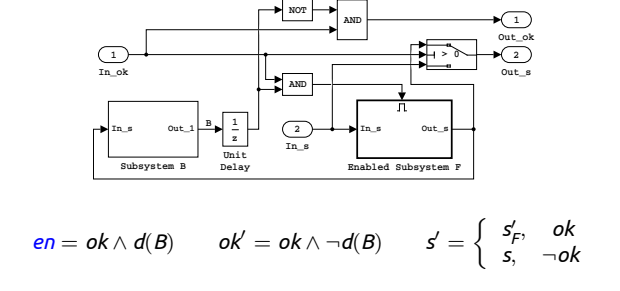

 $\langle F(\dot{s}, s) = 0 \& B \rangle$ 

Background<br>OOO From HCSP to Simulink<br>○○○○○●○○○ Case Study<br>OOOO Correctness Justification<br>000000000000 . Concluding Remarks Continuous Evolution

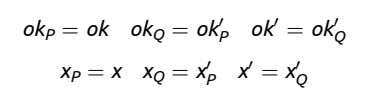

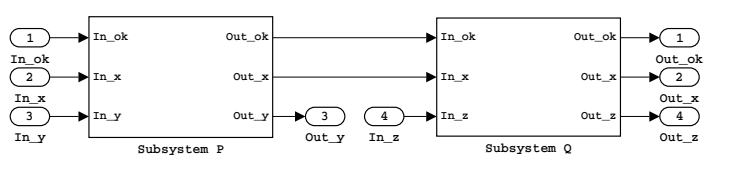

*P*; *Q*

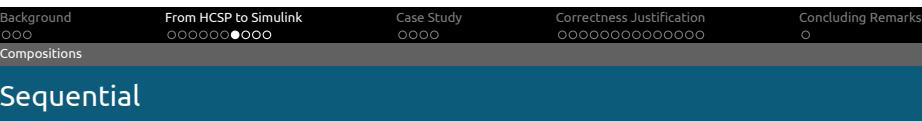

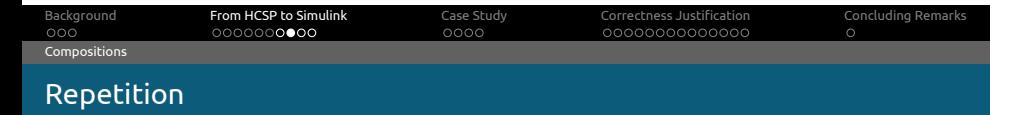

*P ∗*

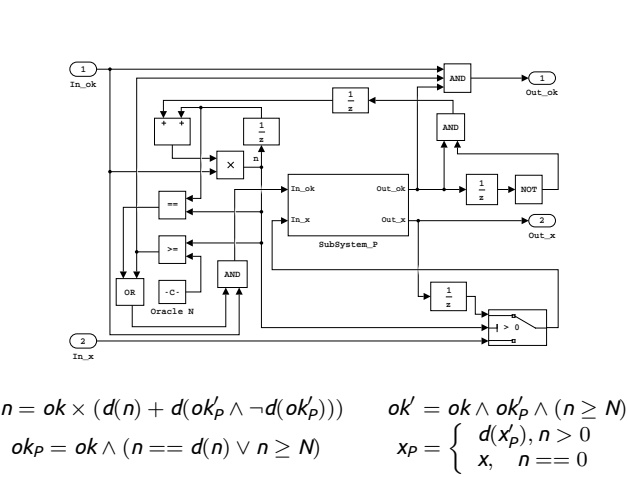

Mingshuai Chen Institute of Software, CAS Shifting between Formal and Informal Design of ESs Reykjavík, UTP 2016 17 / 41

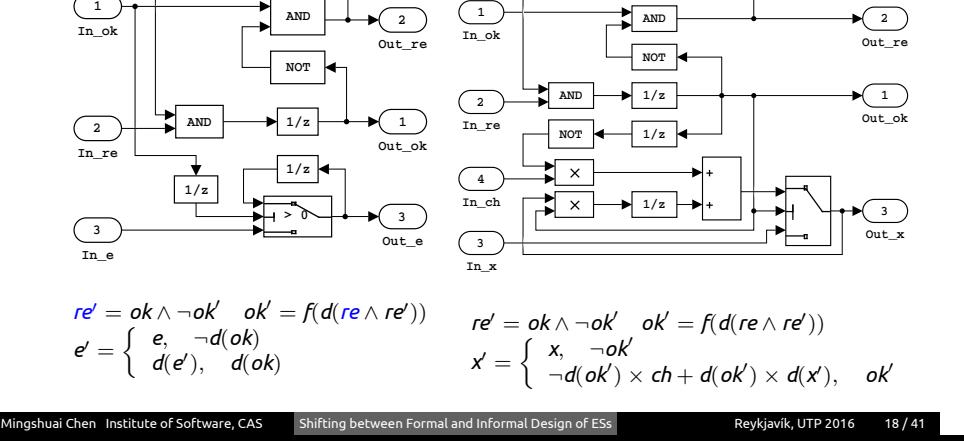

*ch*!*e*

*ch*?*x*

Communication Events

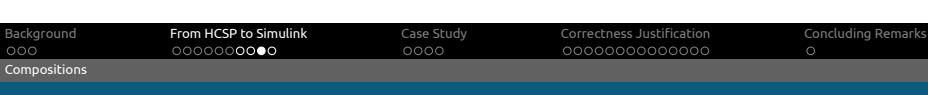

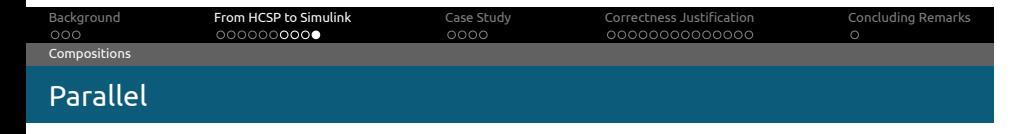

*P∥Q*

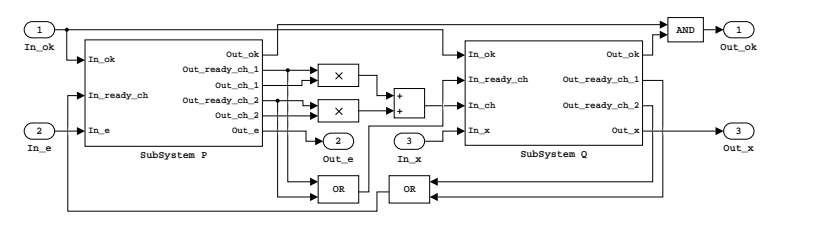

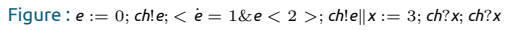

$$
\textit{okp}=\textit{okq}=\textit{ok} \ \ \, \textit{ok}'=\textit{ok}'_P \wedge \textit{ok}'_Q \ \ \, \textit{re}_{\textit{ch\_P}}=\bigvee\nolimits_{i=1}^n \textit{re}'_{\textit{ch\_Q}} \ \ \, \textit{re}_{\textit{ch\_Q}}=\bigvee\nolimits_{j=1}^m \textit{re}'_{\textit{ch\_P}}
$$

Background<br>OOO 0000000000 From HCSP to Simulink  $0000$ Case Study Correctness Justification<br>000000000000  $\overline{\circ}$ Concluding Remarks Outline

- 1 Background
- 2 Translating HCSP Processes to Simulink Diagrams

# 3 A Case Study on the Control Program of a Lunar Lander

- 4 Justifying Correctness of the Translation Using UTP
- **5** Concluding Remarks

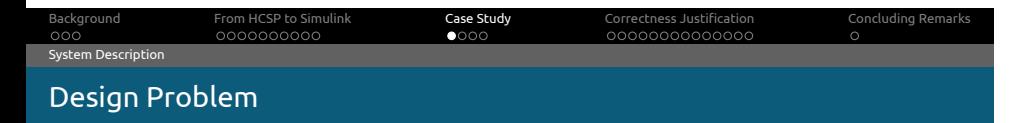

### **Mission Description**

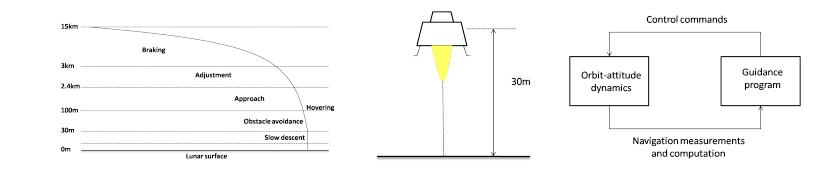

## **Design Objectives**

- (R1)  $|v + 2| \le 0.05$ m/s during the slow descent phase and before touchdown;
- (R2) *|v| <* 5m/s at the time of touchdown ;

#### Background<br>OOO From HCSP to Simulink<br>000000000 Case Study<br>○●○○ Correctness Justification<br>000000000000 Con<br>O ding Re Translations From Simulink to HCSP

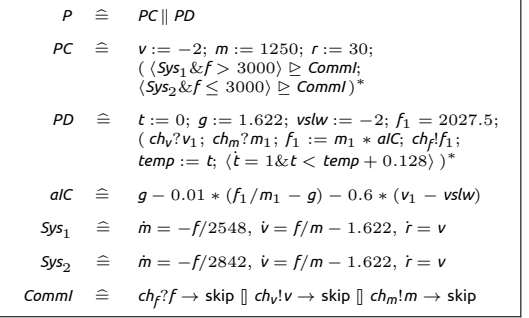

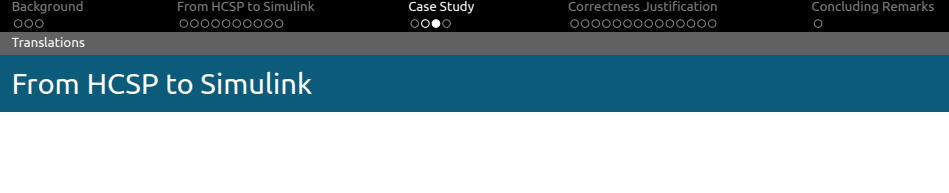

Concluding Remarks

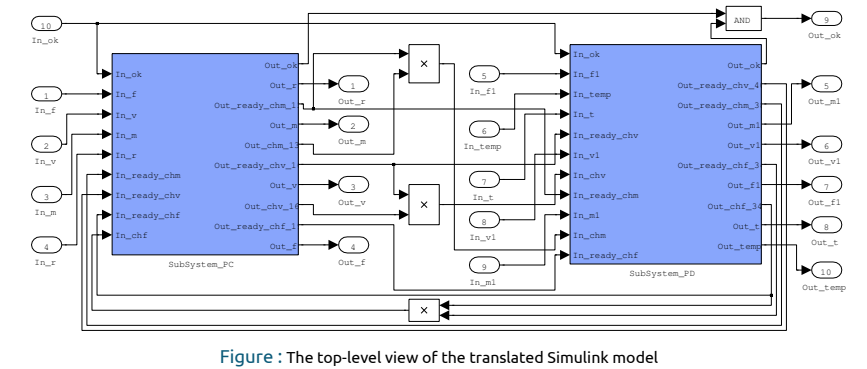

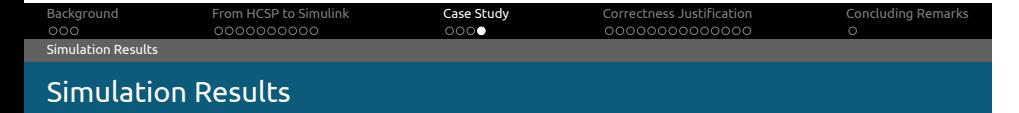

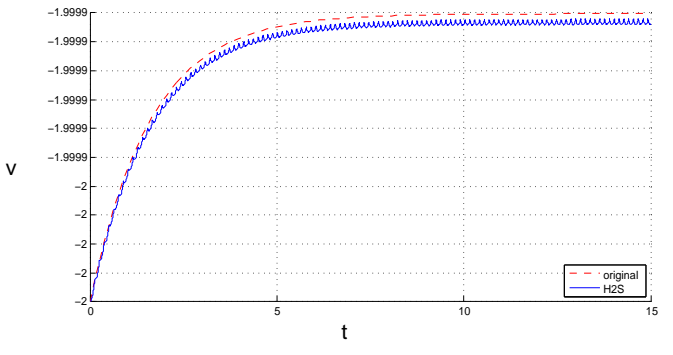

Figure : The evolution of velocity *v* in physical plant *PC*

#### Background<br>OOO From HCSP to Simulink<br>000000000 Case Study<br>OOOO 00000000000 Correctness Justification  $\overline{\circ}$ Concluding Remarks Outline

- 1 Background
- 2 Translating HCSP Processes to Simulink Diagrams
- 3 A Case Study on the Control Program of a Lunar Lander
- 4 Justifying Correctness of the Translation Using UTP
- **5** Concluding Remarks

 $\llbracket P \rrbracket \Leftrightarrow \llbracket \text{H2S}(P) \rrbracket$  ?

Proving Target

Background<br>OOO From HCSP to Simulink<br>000000000 Case Study<br>OOOO Correctness Justification<br>●○○○○○○○○○○○○ . Concluding Remarks Objective

#### <u>000</u> Background 000000000 From HCSP to Simulink  $0000$ Case Study Correctness Justification<br>○●○○○○○○○○○○○  $\circ$ . Concluding Remarks Extending UTP to Higher-order Reactive Design

- A *sequential program* is represented by a design  $D = (\alpha, P)$ , where
	- $\alpha$  : the set of state variables (observables), {*x*, *x'* , *ok*, *ok'* } ; *P* : a predicate, denoted by  $p(x)$  *⊢*  $R(x, x')$ , and defined as

$$
(\mathit{ok}\wedge\mathit{p}(x)) \Rightarrow (\mathit{ok}'\wedge\mathit{R}(x,x')).
$$

- The domain of designs forms a complete lattice with the refinement partial order, and this lattice is closed under the classical programming constructs.
- A *concurrent and reactive program* is defined by a reactive design *P*,

$$
\mathcal{H}'(P) = P
$$

(*P*) = *P* (*Healthiness condition*)

 $W$ ith  $\mathcal{H}'(P) \cong ( \vdash \wedge_{\mathsf{X} \in \alpha(P)} \mathsf{X}' = \mathsf{X} \wedge \mathsf{wait}' = \mathsf{wait} ) \lhd \mathsf{wait} \triangleright P.$ 

#### Background<br>OOO From HCSP to Simulink<br>000000000 Case Study<br>OOOO 0000000000 Correctness Justification Concluding Remarks Extending UTP to Higher-order Hybrid Design

### Hybrid Design

A design is called a hybrid design if it meets the healthiness condition

 $H(S) = S$ , where *H*(*S*)  $\hat{=}$  ( $\vdash$  **x**<sup>*′*</sup> = **x**  $\land$  *wait*<sup> $\prime$ </sup> = *wait*  $\land$  *S*<sub>*c*</sub>) ⊲ *wait*  $\triangleright$  *S.* 

with  $S_C \widehat{=} \langle F(\dot{\mathbf{s}}, \mathbf{s}) = 0 \& B \rangle$ .

- allowing function variables and quantifications over functions;
- $\blacksquare$  continuous dynamics  $S_C$  is not blockable by communications ;
- *now, now′* ;
- Periodic(*ch*\*, *st*)  $\cong \forall n \in \mathbb{N}$ .  $t = n * st \Rightarrow ch^*(t)$ .

Background<br>OOO  $0.000000000$ From HCSP to Simulink Case Study<br>OOOO . . . . . . . . . . . . . . orrectness Justificatio  $\overline{\circ}$ Concluding Remarks UTP Semantics for Simulink Blocks

 $\llbracket B(\rho s, in, out) \rrbracket$ 

$$
\widehat{=}\quad \mathcal{H}(\mathit{Ass} \vdash \mathit{out}(0) = \mathit{ps.init} \land \bigwedge_{k=1}^{m}(\mathit{B}_{k}(\mathit{ps}, \mathit{in}) \Rightarrow \mathit{P}_{k}(\mathit{ps}, \mathit{in}, \mathit{out})))
$$

#### Background<br>OOO From HCSP to Simulink<br>000000000 Case Study<br>OOOO 0000000000000 .<br>Correctness Justificatio  $\overline{\circ}$ Concluding Remarks UTP Semantics for Simulink Continuous Blocks

$$
\begin{array}{lcl} [\![\,\mathbf{B}(ps,\textit{in},\textit{out})]\!] & \widehat{=} & \mathcal{H}(\textit{in}! \vdash \textit{out}(0) = \textit{ps.init} \wedge \\ & (\left(\begin{array}{rcl} B_1(\textit{in}, \textit{ps}) & \Rightarrow & F_1(\textit{out}, \textit{out}, \textit{in}, \textit{ps}) = 0 \wedge \cdots \wedge \\ B_m(\textit{in}, \textit{ps}) & \Rightarrow & F_m(\textit{out}, \textit{out}, \textit{in}, \textit{ps}) = 0 \end{array}\right) \wedge \textit{out}!), \end{array}
$$

with  $wait \cong \neg out?$ .

#### . . . Background . . . . . . . . . . From HCSP to Simulink Case Study<br>OOOO Correctness Justification<br>000**000**00000  $\frac{1}{2}$ Concluding Remarks UTP Semantics for Simulink Continuous Blocks

| [ <i>B</i> ( <i>ps</i> , <i>in</i> , <i>out</i> )]                                                                                                    | \n $\cong$ <i>H</i> ( <i>in</i> !\n $\vdash$ <i>out</i> ( <i>0</i> ) = <i>ps</i> . <i>init</i> $\land$ \n |
|----------------------------------------------------------------------------------------------------|----------------------------------------------------------------------------------------------------|
| \n $\begin{pmatrix}\n B_1(in, ps) & \Rightarrow & F_1(out, out, in, ps) = 0 \land \cdots \land \\ B_m(in, ps) & \Rightarrow & F_m(out, out, in, ps) = 0\n \end{pmatrix}\n \land out!),$ \n                                                                                                    |                                                                                                    |
| \n        with <i>wait</i> $\cong$ <i>¬out</i> ?\n                                                                                                    |                                                                                                    |
| \n        Example\n <ul>\n<li>A Constant block generates a scalar constant value:\n        <ul>\n<li>[Constant(<i>ps</i>, <i>out</i>)]</li>\n<li><math>\cong</math> <i>H</i>(<math>\vdash</math> <i>out</i>(0) = <math>\circ \land</math> <i>out</i> = 0 <math>\land</math> <i>out</i>).</li>\n</ul></li></ul>                                                                                                    |                                                                                                    |
| \n        A Delay block holds and delays its input by one sample period:\n <ul>\n<li>[Delay(<i>ps</i>, <i>in</i>, <i>out</i>)]</li>\n<li><math>\cong</math> <i>H</i>(<i>in</i>!\n        <math>\vdash \begin{pmatrix}\n \text{conv} &lt; ps.st \Rightarrow \text{out}(\text{conv}) = ps.nit \land \\ \text{conv} &gt; ps.st \Rightarrow \text{out}(\text{conv}) = in(\text{conv} - ps.st)\n \end{pmatrix}\n \land out!).</math>\n</li></ul> |                                                                                                    |
| \n        The Integerator block outputs the value of the integral of its input signal:\n <ul>\n<li>[Integerator(<i>ps</i>, <i>in</i>, <i>out</i>)]</li>\n<li><math>\cong</math> <i>H</i>(<i>in</i>!\n        <math>\vdash</math> <i>out</i>(0) = <i>ps</i>.<i>init</i> <math>\land</math> <i>out</i> = <i>in</i> <math>\land</math> <i>out</i>]).\n      </li></ul>                                                                         |                                                                                                    |

\n\n\n\n

Mingshuai Chen Institute of Software, CAS Shifting between Formal and Informal Design of ESs Reykjavík, UTP 2016 30/41

#### Background<br>OOO 000000000 From HCSP to Simulink Case Study<br>OOOO Correctness Justification<br>000**0000**00000  $\circ$ . Concluding Remarks UTP Semantics for Simulink Discrete Blocks

 $\llbracket \text{DB}(\text{ps}, \text{in}, \text{out}) \rrbracket \quad \cong \quad \mathcal{H}(\text{Periodic}(\text{in}, \text{ps.st}) \land \text{Periodic}(\text{out}?, \text{ps.st}) \vdash \text{out}(0) = \text{ps.init} \land$ Periodic(*out*!*, ps.st*) *∧* (*∃n ∈* N*. cnow* = *n ∗ st*) *⇒*  $\begin{pmatrix} B_1(in, ps) & \Rightarrow \mathbb{P}P_{\text{comp}_1}(i n, out, ps) \end{pmatrix} \wedge \cdots \wedge P_n$  $B_m(in, ps) \Rightarrow [P_{comp_m}(in, out, ps)]$ ) )*,*

shuai Chen Institute of Software, CAS Shifting between Formal and Informal Design of ESs Reykjavík, UTP 2016 31/41

with *wait*  $\hat{=}$  ¬∃*n*  $\in$  N. *cnow* = *n*  $*$  *st*.

#### $\circ \circ$ Background 000000000 From HCSP to Simulink  $0000$ Case Study 00000000000 Correctness Justification  $\sim$ Concluding Remarks UTP Semantics for Simulink Discrete Blocks

 $\llbracket \text{DB}(\text{ps}, \text{in}, \text{out}) \rrbracket \quad \widehat{=} \quad \mathcal{H}(\text{Periodic}(\text{in}, \text{ps.st}) \land \text{Periodic}(\text{out}?, \text{ps.st}) \vdash \text{out}(0) = \text{ps.init} \land$ Periodic(*out*!*, ps.st*) *∧* (*∃n ∈* N*. cnow* = *n ∗ st*) *⇒*  $\begin{pmatrix} B_1(in,ps) & \Rightarrow & [P_{comp_1}] \ B_1(in,ps) & \rightarrow & [P_{comp_1}] \end{pmatrix}$  $(in, out, ps)]$  ∧ · · · ∧  $B_m(in, ps) \Rightarrow [P_{comp_m}$  $(in, out, ps)]$ ) )*,*  $with$  *wait*  $\hat{=}$  ¬∃*n*  $\in$  N*. cnow* = *n*  $*$  *st.* Example The logical operator And performs conjunction on its inputs :  $[\![\mathsf{And}(ps\mathsf{I},\{in_i\}_{i\in\mathsf{I}},\mathsf{out})]\!] \widehat{=} \mathcal{H}(\wedge_{i\in\mathsf{I}}\mathsf{Periodic}(in_i!,\mathsf{ps}.\mathsf{st})\wedge\mathsf{Periodic}(\mathsf{out}?,\mathsf{ps}.\mathsf{st})\vdash$ Periodic(*out*!*, ps.st*) *∧ ∃n ∈* N*. cnow* = *n ∗ ps.st ⇒ out* = ∧ *i∈I ini* )*.* The Switch block passes through the first or the third input :  $\llbracket$ Switch( $\rho$ s, *in*<sub>1</sub>*, in*<sub>2</sub>*, in*<sub>3</sub>*, out*) $\llbracket$ <sup>=</sup><sup>b</sup> *<sup>H</sup>*(*<sup>∧</sup>* 3 *<sup>i</sup>*=1Periodic(*in<sup>i</sup>* !*, ps.st*) *∧* Periodic(*out*?*, ps.st*) *⊢* Periodic(*out*!*, ps.st*) *∧* (*∃n ∈* N*. cnow* = *n ∗ ps.st*) *⇒*  $\sqrt{2}$  $\Rightarrow$  $*out* = *in*<sub>1</sub> *∧*$ *¬ps.op*(*in*2*, ps.c*) *⇒ out* = *in*<sup>3</sup> ) )*.* Mingshuai Chen Institute of Software, CAS Shifting between Formal and Informal Design of ESs Reykjavík, UTP 2016 31 / 41

 $[\![\text{Diag}(ps,\textit{in},\textit{out})]\!] \cong \exists \textit{out}'.\mathcal{H}(\mathsf{Periodic}(\textit{in}!,\textit{ps}.\textit{st}) \wedge \mathsf{Periodic}(\textit{out}?,\textit{ps}.\textit{st}) \vdash$  $([\text{Constant}(ps, out']]\text{ \(\mathcal{A}\text{[Add}(ps, \{+1,+1\}, \{in_1, in_2\}, out)]\text{[in/in1, out}/in_2]).$ 

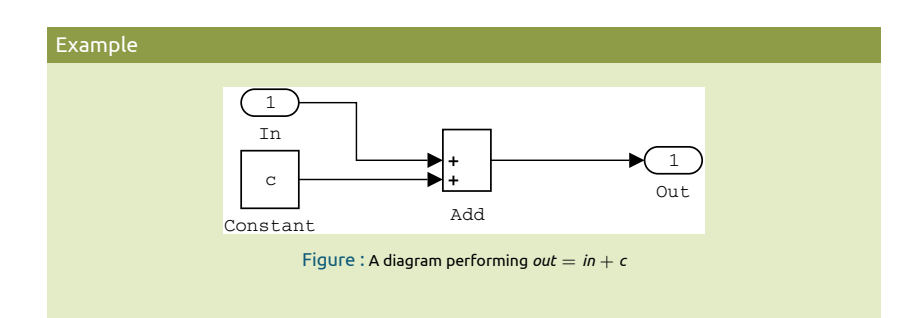

# Diagrams

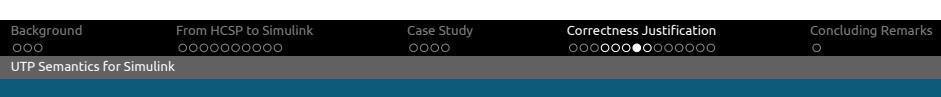

Background<br>OOO  $000000$ From HCSP to Simulink Case Study<br>OOOO  $00000000000000$ Correctness Justification . Concluding Remarks UTP Semantics for Simulink Subsystems

Normal subsystem :

 $[\![\mathsf{NSub}(\mathsf{ps},\{in_i\}_{i\in I},\{\mathsf{out}_j\}_{j\in J}]\!] \triangleq [\![\mathsf{Diag}(\mathsf{ps},\{in'_i\}_{i\in I'},\{\mathsf{out}'_j\}_{j\in J'}]\!] [\![\sigma]\!].$ 

Enabled subsystem :

 $[\![\texttt{ESub}(ps, \{in_i\}_{i\in I}, \mathit{en}, \{out_j\}_{j\in J})]\!] \triangleq \mathit{en}(now) > 0 \Rightarrow [\![\texttt{NSub}(ps, \{in_i\}_{i\in I}, \mathit{en}, \{out_j\}_{j\in J})]\!] \wedge$  $en(now) \leq 0 \Rightarrow out(now) = out(now - ps.st).$ 

#### <u>000</u> Background  $0.000000000$ From HCSP to Simulink Case Study<br>OOOO Correctness Justification<br>000000000000 . Concluding Remarks UTP Semantics for HCSP Timed Observation

- Alphabet of a hybrid system :
	- - <sup>1</sup> *V*(*P*) : the set of variable names, arranged as a vector **v**. <sup>2</sup> *i*Σ(*P*) : the set of input channel names. <sup>3</sup> *<sup>o</sup>*Σ(*P*) : the set of output channel names. Σ(*P*)=b*i*Σ(*P*) *<sup>∪</sup> <sup>o</sup>*Σ(*P*) is put in a vector *chP*.
- Timed observation :

*⟨now,* **<sup>v</sup>***,***fv***,rech∗, msgch⟩.*

**Constant notations:** 

 $\text{const}(f, \mathbf{b}, t_1, t_2) \triangleq \forall t \in [t_1, t_2]$ .  $f(t) = \mathbf{b}$ ,  ${\rm const}^l({\bf f}, {\bf b}, t_1, t_2) \cong \forall t \in [t_1, t_2)$ .  ${\bf f}(t) = {\bf b},$  $\mathbf{const}^r(\mathbf{f}, \mathbf{b}, t_1, t_2) \triangleq \forall t \in (t_1, t_2]$ .  $\mathbf{f}(t) = \mathbf{b}$ .

#### $\circ \circ$   $\circ$ Background From HCSP to Simulink<br>000000000 Case Study<br>OOOO Correctness Justification<br>000000000000 Concluding Remarks UTP Semantics for HCSP UTP Semantics for HCSP

# Example  $[\![\textsf{skip}]\!] \triangleq \mathcal{H}(\vdash \textit{now}' = \textit{now} \land \mathbf{v}' = \mathbf{v} \land \textit{const}(\mathbf{f_v}, \mathbf{v}, \textit{now}, \textit{now}') \land$  $\textit{const}(\textit{re}_{\textit{ch}\ast},\textbf{0},\textit{now},\textit{now})\land\textit{const}(\textit{msg}_{\textit{ch}},\textit{msg}_{\textit{ch}}(\textit{now}),\textit{now},\textit{now})$ | {z } *RE*  $\llbracket x := e \rrbracket \,\, \widehat{=} \,\, \mathcal{H}(\vdash \, \textit{now} \, = \, \textit{now} \, \wedge \, x' = e \wedge u' = u \wedge \, \textit{const}(f_x, e, \, \textit{now}, \, \textit{now} \,)) \wedge$  $\mathbf{const}(\mathbf{f}_u, \mathbf{u}, \mathbf{now}, \mathbf{now'}) \wedge \mathbf{RE}).$

 $\llbracket \langle F(\dot{s},s) = 0 \& \mathcal{B} \rangle \rrbracket \,\, \widehat{=}\,\, ( \vdash F(\dot{s},s=0) \land \dot{t}=1) \lhd \mathcal{B} \rhd \llbracket \mathsf{skip} \rrbracket.$ 

)*.*

#### Background<br>OOO From HCSP to Simulink<br>000000000 Case Study<br>OOOO Correctness Justification<br>000000000000 . Concluding Remarks UTP Semantics for HCSP

# UTP Semantics for HCSP

Example (Closed under Sequential Composition)

### where for

$$
\llbracket P; Q \rrbracket \,\,\widehat{=} \,\,\llbracket P \rrbracket \,\, \mathfrak{z} \,\llbracket Q \rrbracket \,,
$$

where for  
\n
$$
H_1 \cong (F \wedge_{x \in V(H_1)} x' = x \wedge wait'_{H_1} = wait_{H_1} \wedge S_{H_1}) \triangleleft wait_{H_1} \triangleright (p_{H_1} + R_{H_1}),
$$
\n
$$
H_2 \cong (F \wedge_{x \in V(H_2)} x' = x \wedge wait'_{H_2} = wait_{H_2} \wedge S_{H_2}) \triangleleft wait_{H_2} \triangleright (p_{H_2} + R_{H_2}),
$$
\n
$$
H_1 \nbrace \exists f_{v_{H_1}}, wait_{H_2} \cdot \exists v_{H_1}, now_{H_1}, ok_{H_1}.
$$
\n
$$
\exists f_{v_{H_1}}, re_{ch_{H_1}*}, msg_{ch_{H_1}}, f_{v_{H_2}}, re_{ch_{H_2}*}, msg_{ch_{H_2}}.
$$
\n
$$
(F \wedge wait_{H_1} \Rightarrow \Pi_{H_1}) \wedge (wait_{H_2} \Rightarrow \Pi_{H_2}) \wedge wait' = wait) \triangleleft wait \triangleright
$$
\n
$$
(\neg wait_{H_1} \wedge wait_{H_2} \wedge r_{H_1} + R_{H_1}) \sigma_{H_1} \wedge
$$
\n
$$
(F \wedge wait_{H_1} \wedge \neg wait_{H_2} \wedge r_{H_2} + R_{H_2}) \sigma_{H_2} \wedge
$$
\n
$$
\forall t \in [now, now_{H_1}) \dots wait(t) = wait_{H_1}(t) \wedge msg_{ch}(t) = msg_{ch_{H_1}}(t) \wedge
$$
\n
$$
f_v(t) = f_{v_{H_1}}(t) \wedge re_{ch*}(t) = wait_{H_2}(t) \wedge msg_{ch}(t) = msg_{ch_{H_2}}(t) \triangleleft s_{ch_{H_2}}(t).
$$

Mingshuai Chen Institute of Software, CAS Shifting between Formal and Informal Design of ESs Reykjavík, UTP 2016 36/41

#### Background<br>OOO From HCSP to Simulink<br>000000000 Case Study<br>OOOO Correctness Justification<br>000000000000  $\frac{1}{\sqrt{2}}$ Concluding Remarks UTP Semantics for HCSP

UTP Semantics for HCSP

Example (Repetition)

$$
\llbracket P^* \rrbracket \iff \llbracket \mathrm{rec}\,X.(\text{skip } \sqcup \ (P;\,X) \rrbracket \iff \exists N. \llbracket P^N \rrbracket,
$$

with  $P^0 \triangleq$  skip.

Example (Receiving Event)

 $[$ *ch*?*x* $]$   $\cong$  *⊢ LHS*  $\triangle$  *re*<sub>*ch*?</sub>  $\land$  ¬*re*<sub>*ch*!</sub> ▷ *RHS,* 

where

 $LHS \cong \dot{t} = 1 \wedge x' = x \wedge u' = u,$ 

$$
\mathit{RHS} \cong \mathit{now} = \mathit{now} + d \wedge \mathit{re}_{\mathit{ch?}}' = 0 \wedge \mathit{re}_{\mathit{ch!}}' = 0 \wedge \mathbf{u'} = \mathbf{u} \wedge \mathbf{x'} = \mathit{msg}_{\mathit{ch}}(\mathit{now}) \wedge \mathit{const}^l(\mathit{re}_{\mathit{ch?}}, 1, \mathit{now}, \mathit{now}) \wedge \mathit{const}^l(\mathit{re}_{\mathit{ch?}}, 0, \mathit{now}, \mathit{now}').
$$

 $\llbracket P \parallel Q \rrbracket \cong \llbracket P \rrbracket \parallel \llbracket Q \rrbracket$ .

Example (Closed under Parallel Composition)

# UTP Semantics for HCSP

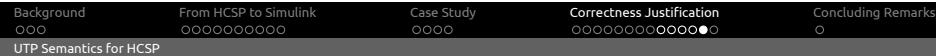

#### $000$ Background From HCSP to Simulink<br>000000000 Case Study<br>OOOO Correctness Justification<br>000000000000 Concluding Remarks Justification of Correctness Correctness

# Theorem (Correctness)

Given an HCSP process *P*, denote the translated Simulink diagram by H2S(*P*). Suppose there is a correspondence (denoted by *EA*) between [[*P*]] and [[H2S(*P*)]], i.e., *now = gst,*<br>now' =  $\tau$ , ok = In\_ok(gst) =  $\top$ , ok' = Out\_ok( $\tau$ ),  ${\bf v}$  = In\_v(gst),  ${\bf v}'$  = Out\_v( $\tau$ ),  $f_{\mathsf{v}}=\mathit{Out\_v}|_{[gst,\tau]}$ , re $_{ch*}=\mathit{Out\_re}_{ch*}|_{[gst,\tau]}$ , and  $msg_{ch}=\mathit{Out\_re}_{ch}|_{[gst,\tau]}$ , then we have

 $\textsf{Periodic}(\textit{inl}, \textit{ps}.\textit{gst}) \land \textsf{Periodic}(\textit{out?}, \textit{ps}.\textit{gst}) \Rightarrow \big(\llbracket \textit{P} \rrbracket \Leftrightarrow \llbracket \textsf{H2S}(\textit{P}) \rrbracket|_{\llbracket \textit{gst}, \tau \rrbracket} \big)$ 

as  $\textit{gst} \rightarrow 0.$ 

#### Background<br>OOO 000000000 From HCSP to Simulink Case Study<br>OOOO Correctness Justification<br>000000000000 . Concluding Re Outline

### 1 Background

- 2 Translating HCSP Processes to Simulink Diagrams
- 3 A Case Study on the Control Program of a Lunar Lander
- 
- 
- 
- 4 Justifying Correctness of the Translation Using UTP
- 5 Concluding Remarks

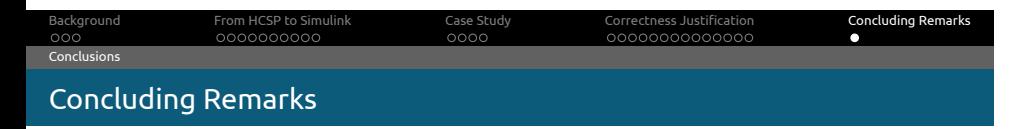

- 1 A translator from HCSP formal models into Simulink graphical models :
	- simulating and testing HCSP formal models using the MATLAB platform ; flexibly shifting between formal and informal models according to a desired trade-off.
- 2 A UTP semantics for both simulink and HCSP.
- **3** A UTP based semantical foundation to justify that the translation preserves semantics.